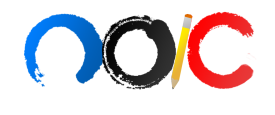

# **Binário**

Limite de tempo por teste: 2000 ms Limite de memória por teste: 256 MB Entrada: stdin Saída: stdout

Um vetor de númeos inteiros é chamado de binário se todos os seus elementos são iguais a 0 ou 1.

E dado um vetor binário  $V$  de tamanho  $N \in M$  operações de atualização. Uma operação de atualização consiste de um único inteiro,  $i$ , indicando que o valor no índice  $i$ do vetor foi alterado; ou seja, se possuia valor 0, passa a ter valor 1 após a operação, e vice-versa. Após cada operação de atualização, indique se o vetor $\boldsymbol{V}$ está ou não ordenado.

Nota: O vetor  $V$  é 1-indexado; ou seja, os índices do vetor vão desde 1 até N, não de 0 a $N-1$ .

#### Entrada

A primeira linha da entrada contém dois inteiros,  $N \in M$ . A segunda linha contém  $N$  inteiros, indicando os elementos do vetor  $V$ . As  $M$  linhas seguintes  $\text{contem}$ , cada uma, um único inteiro i.

#### Saída

Após cada uma das  $M$  operações, imprima 0 se o vetor não estiver ordenado e 1, caso contrário.

## Restrições:

- $1 \le N, M \le 2 \cdot 10^5$
- $1 \leq i \leq N$
- $\bullet \;\; V$ é binário

# Informações sobre a pontuação:

- Em um conjunto de casos de teste somando 10 pontos,  $N, M \leq 10^2$ .
- Em um conjunto de casos de teste somando mais 20 pontos,  $N, M \leq 5 \cdot 10^3$ .
- Em um conjunto de casos de teste somando mais 70 pontos, nenhuma restrição adicional.

# Exemplos

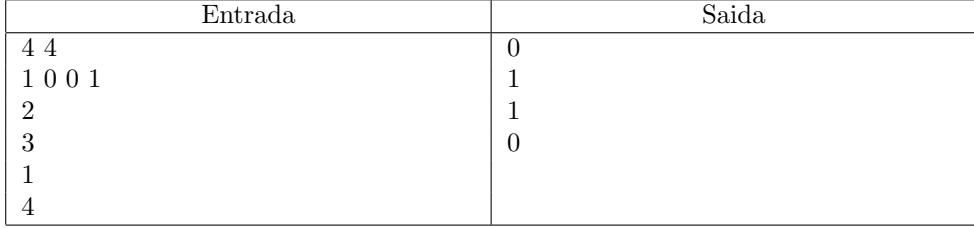

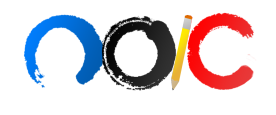

# Eleições na Nlogônia

Limite de tempo por teste: 1000 ms Limite de memória por teste: 256 MB Entrada: stdin Saída: stdout

É ano de eleições na Nlogônia. Pandemilson, Alcoolgelson e Lockdalson estão concorrendo às eleições. É fornecida a quantidade de votos que cada um dos três candidatos recebeu na votação. Considerando que a cidade tem 1000 habitantees, cada um com direito a um voto, determine o candidato vencedor, ou seja, o candidato que recebeu mais de 50% dos votos. Caso nenhum candidato tenha recebido mais de 50% dos votos, deverá ser realizado um segundo turno.

#### Entrada

A primeira linha de entrada contém três inteiros,  $P$ ,  $A$  e  $L$ , representando a quantidade de votos que Pandemilson, Alcoolgelson e Lockdalson receberam, respectivamente.

#### Saída

Imprima 'pandemilson' caso Pandemilson tenha ganho as eleições, 'alcoolgelson' caso Alcoolgelson tenha ganho as eleições, 'lockdalson' caso Lockdalson tenha ganho as eleições ou imprima 'segundo turno' caso nenhum dos três candidatos tenha ganho.

#### Restrições:

•  $0 \leq P, A, L \leq 1000$ 

•  $P + A + L = 1000$ 

# Exemplos

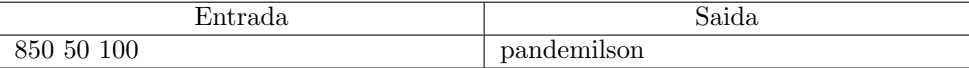

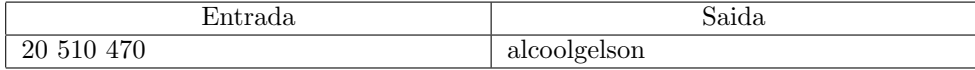

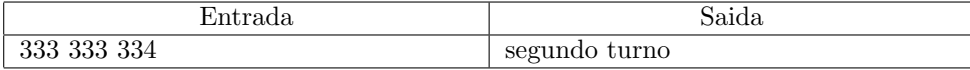

# OOC

# Operações

Limite de tempo por teste: 1000 ms Limite de memória por teste: 256 MB Entrada: stdin Saída: stdout

Laurêncio está jogando com um vetor  $V$  de números inteiros. No seu jogo, João realiza operações em sequência. Uma operação consiste de dois passos: Inicialmente, João escolhe um conjunto de índices de  $V$  de modo que todos os números em tais índices sejam iguais; em seguida, Laurêncio remove do vetor os números nos índices escolhidos.

Como um exemplo, considere o vetor  $V = [1, 4, 2, 2, 1, 4, 1]$ . Se a primeira operação for realizada no conjunto de índices  $[0, 4]$ , o vetor resultante será  $[4, 2, 2, 4, 1]$ . Se a operação seguinte for realizada no conjunto de índices  $[1, 2]$ , o vetor resultante será  $[4, 4, 1]$ . Observe que, em cada operação, os valores dos números nos índices escolhidos devem ser iguais.

Laurêncio está cansado de brincar, e pede sua ajuda para terminar o jogo o mais rápido possível. Dado o vetor  $V$ , encontre o menor número de operações necessárias para que todos os elementos do vetor sejam removidos.

#### Entrada

A primeira linha da entrada possui um único inteiro  $N$ , indicando a quantidade de elementos do vetor. A segunda linha contém  $N$  inteiros, indicando os elementos do vetor  $V$ .

# Saída

Imprima um único inteiro: A menor quantidade de operações necessárias para que todos os elementos do vetor sejam removidos.

## Restrições:

- $1 \leq N \leq 10^6$
- $1 \le V_i \le 10^6$

# Informações sobre a pontuação:

- Em um conjunto de casos de teste somando 20 pontos,  $N \leq 10^3$  e  $V_i \leq 10^3$ .
- Em um conjunto de casos de teste somando mais 80 pontos, nenhuma restrição adicional.

### Exemplos

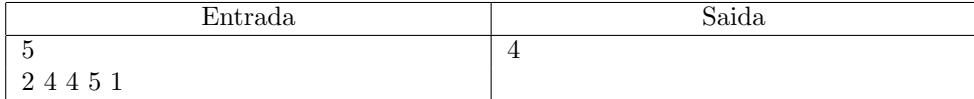